# Aplicaciones del modelo de regresión logística: analisis de relaciones entre variables

## **Contents**

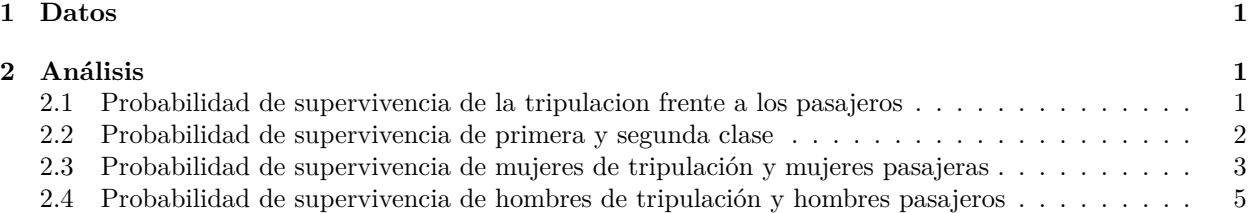

# <span id="page-0-0"></span>**1 Datos**

```
d = read.table("datos/titanic.txt", header = T)str(d)
```

```
## 'data.frame': 2201 obs. of 4 variables:
## $ Class : chr "First" "First" "First" "First" ...
## $ Age : chr "Adult" "Adult" "Adult" "Adult" ...
## $ Sex : chr "Male" "Male" "Male" "Male" ...
## $ Survived: int 1 1 1 1 1 1 1 1 1 1 ...
```
donde Survived = 1 indica que el pasajero sobrevivió, y Survived = 0 indica que el pasajero no sobrevivió.

Primero convertimos a factor las variables:

```
d$Class = factor(d$Class)
d$Age = factor(d$Age)d$Sex = factor(d$Sex)
```
# <span id="page-0-1"></span>**2 Análisis**

#### <span id="page-0-2"></span>**2.1 Probabilidad de supervivencia de la tripulacion frente a los pasajeros**

```
m1 = glm(Survived ~ Class, data = d, family = binomial)summary(m1)
##
## Call:
## glm(formula = Survived ~ Class, family = binomial, data = d)
##
## Coefficients:
## Estimate Std. Error z value Pr(>|z|)
## (Intercept) -1.15516 0.07876 -14.667 < 2e-16 ***
## ClassFirst 1.66434 0.13902 11.972 < 2e-16 ***
```

```
## ClassSecond 0.80785 0.14375 5.620 1.91e-08 ***
## ClassThird 0.06785 0.11711 0.579 0.562
## ---
## Signif. codes: 0 '***' 0.001 '**' 0.01 '*' 0.05 '.' 0.1 ' ' 1
##
## (Dispersion parameter for binomial family taken to be 1)
##
## Null deviance: 2769.5 on 2200 degrees of freedom
## Residual deviance: 2588.6 on 2197 degrees of freedom
## AIC: 2596.6
##
## Number of Fisher Scoring iterations: 4
```
El nivel de referencia de Class es tripulación (Crew). Por tanto, *β*<sup>1</sup> representa diferencias en la probabilidad de supervivencia entre Crew y First; *β*<sup>2</sup> representa diferencias entre Crew y Second; *β*<sup>3</sup> representa diferencias entre Crew y Third.

Los pvalores para *β*<sup>1</sup> y *β*<sup>2</sup> son menores que 0.05, por lo que son distintas de cero, luego hay diferencias en la probabilidad de supervivencia. Como  $\hat{\beta}_1 = 1.664344 > 0$ , la probabilidad de supervivencia de la primera clase es mayor que la de la tripulación; lo mismo para la segunda clase.

El pvalor de  $\beta_3$  es mayor que 0.05, luego  $\beta_3 = 0$ , no hay diferencias entre tripulación y tercera clase.

Estos resultados se pueden comprobar numéricamente:

```
(predP = predict(m1, newdata = data-frame(Class = c("Crew", "First", "Second", "Third")), type = "respone")
```

```
## 1 2 3 4
## 0.2395480 0.6246154 0.4140351 0.2521246
```
con intervalos de confianza

```
predL = predict(m1, newdata = data.frame(Class = c("Crew", "First", "Second", "Third"), type = "link",#
alfa = 0.05Lp = predL$fit - qnorm(1-\text{alfa}/2)*\text{predL$se.fit}Up = predL$fit + qnorm(1-alfa/2)*predL$se.fit
#
data.frame(pred = predP, confintL = exp(Lp)/(1+exp(Lp)), confintP = exp(Up)/(1+exp(Up)))## pred confintL confintP
## 1 0.2395480 0.2125668 0.2687850
## 2 0.6246154 0.5706887 0.6756185
## 3 0.4140351 0.3582390 0.4721282
## 4 0.2521246 0.2214588 0.2854798
```
Donde podemos comprobar que algunos intervalos se solapan y otros no.

#### <span id="page-1-0"></span>**2.2 Probabilidad de supervivencia de primera y segunda clase**

```
d$Class = relevel(d$Class, ref = "Second")
m2 = glm(Survived ~ Class, data = d, family = binomial)summary(m2)
##
## Call:
## glm(formula = Survived ~ Class, family = binomial, data = d)
##
```

```
## Coefficients:
## Estimate Std. Error z value Pr(>|z|)
## (Intercept) -0.3473 0.1203 -2.888 0.00388 **
## ClassCrew -0.8078 0.1438 -5.620 1.91e-08 ***
## ClassFirst 0.8565 0.1661 5.157 2.51e-07 ***
## ClassThird -0.7400 0.1482 -4.992 5.98e-07 ***
## ---
## Signif. codes: 0 '***' 0.001 '**' 0.01 '*' 0.05 '.' 0.1 ' ' 1
##
## (Dispersion parameter for binomial family taken to be 1)
##
## Null deviance: 2769.5 on 2200 degrees of freedom
## Residual deviance: 2588.6 on 2197 degrees of freedom
## AIC: 2596.6
##
## Number of Fisher Scoring iterations: 4
```
El pvalor de *β*<sup>2</sup> es menor que 0.05, luego hay diferencias entre probabilidades de supervivencia. En concreto, como *β*<sup>2</sup> *>* 0, la probabilidad de supervivencia de la primera clase es mayor.

### <span id="page-2-0"></span>**2.3 Probabilidad de supervivencia de mujeres de tripulación y mujeres pasajeras**

Podemos utilizar relevel de nuevo:

```
d$Class = relevel(d$Class, ref = "Crew")
m3a = glm(Survived ~ Class ~ Sex, data = d, family = binomial)summary(m3a)
```

```
##
## Call:
## glm(formula = Survey of a Class * Sex, family = binomial, data = d)##
## Coefficients:
## Estimate Std. Error z value Pr(>|z|)
## (Intercept) 1.89712 0.61914 3.064 0.00218 **
## ClassSecond 0.07053 0.68630 0.103 0.91815
## ClassFirst 1.66535 0.80026 2.081 0.03743 *
## ClassThird -2.06075 0.63551 -3.243 0.00118 **
## SexMale -3.14690 0.62453 -5.039 4.68e-07 ***
## ClassSecond:SexMale -0.63882 0.72402 -0.882 0.37760
## ClassFirst:SexMale -1.05911 0.81959 -1.292 0.19627
## ClassThird:SexMale 1.74286 0.65139 2.676 0.00746 **
## ---
## Signif. codes: 0 '***' 0.001 '**' 0.01 '*' 0.05 '.' 0.1 ' ' 1
##
## (Dispersion parameter for binomial family taken to be 1)
##
## Null deviance: 2769.5 on 2200 degrees of freedom
## Residual deviance: 2163.7 on 2193 degrees of freedom
## AIC: 2179.7
##
## Number of Fisher Scoring iterations: 6
```
Aunque se puede utilizar relevel, quiero mantener el orden de los niveles Crew-First-Seconf-Third. Para ello:

```
d$Class = factor(d$Class, levels = c("Crew","First","Second","Third"))
m3 = glm(Survived ~ Class ~ Sex, data = d, family = binomial)summary(m3)
##
## Call:
## glm(formula = Survived ~ Class * Sex, family = binomial, data = d)
##
## Coefficients:
## Estimate Std. Error z value Pr(>|z|)
## (Intercept) 1.89712 0.61914 3.064 0.00218 **
## ClassFirst 1.66535 0.80026 2.081 0.03743 *
## ClassSecond 0.07053 0.68630 0.103 0.91815
## ClassThird -2.06075 0.63551 -3.243 0.00118 **
## SexMale -3.14690 0.62453 -5.039 4.68e-07 ***
## ClassFirst:SexMale -1.05911 0.81959 -1.292 0.19627
## ClassSecond:SexMale -0.63882 0.72402 -0.882 0.37760
## ClassThird:SexMale 1.74286 0.65139 2.676 0.00746 **
## ---
## Signif. codes: 0 '***' 0.001 '**' 0.01 '*' 0.05 '.' 0.1 ' ' 1
##
## (Dispersion parameter for binomial family taken to be 1)
##
## Null deviance: 2769.5 on 2200 degrees of freedom
## Residual deviance: 2163.7 on 2193 degrees of freedom
## AIC: 2179.7
##
## Number of Fisher Scoring iterations: 6
```
Como vemos, los resultados son iguales. Se han creado las siguientes variables auxiliares (entre paréntesis la abreviatura)

- ClassFirst (F)
- ClassSecond (S)
- ClassThird (T)
- SexMale (M)

El modelo que se ha estimado es:

$$
P(Y_i = 1) = \frac{exp(\beta_0 + \beta_1 F_i + \beta_2 S_i + \beta_3 T_i + \beta_4 M_i + \beta_5 F_i \cdot M_i + \beta_6 S_i \cdot M_i + \beta_7 T_i \cdot M_i)}{1 + exp(\beta_0 + \beta_1 F_i + \beta_2 S_i + \beta_3 T_i + \beta_4 M_i + \beta_5 F_i \cdot M_i + \beta_6 S_i \cdot M_i + \beta_7 T_i \cdot M_i)}
$$

Para mujeres de tripulación  $F = 0$ ,  $S = 0$ ,  $T = 0$ ,  $M = 0$ . Por tanto el modelo es:

$$
P(Y_i = 1) = \frac{exp(\beta_0)}{1 + exp(\beta_0)}
$$

Para mujeres de tercera clase, por ejemplo,  $F = 0$ ,  $S = 0$ ,  $T = 1$ ,  $M = 0$ . Por tanto el modelo es:

$$
P(Y_i = 1) = \frac{exp(\beta_0 + \beta_3)}{1 + exp(\beta_0 + \beta_3)}
$$

Por tanto, *β*<sup>3</sup> modela las diferencias de probabilidad de supervivencia. Como pvalor de *β*<sup>3</sup> *<* 0*.*05, las probabilidades no son iguales. Como *β*<sup>3</sup> *<* 0, las probabilidades de las mujeres de tripulación son mayores que las mujeres de tercera clase.

### <span id="page-4-0"></span>**2.4 Probabilidad de supervivencia de hombres de tripulación y hombres pasajeros**

Utilizamos el mismo modelo del apartado anterior.

Para hombres de tripulación  $F = 0$ ,  $S = 0$ ,  $T = 0$ ,  $M = 1$ . Por tanto el modelo es:

$$
P(Y_i = 1) = \frac{exp(\beta_0 + \beta_4)}{1 + exp(\beta_0 + \beta_4)}
$$

Para hombres de tercera clase,  $F = 0$ ,  $S = 0$ ,  $T = 1$ ,  $M = 1$ . Por tanto el modelo es:

$$
P(Y_i = 1) = \frac{exp(\beta_0 + \beta_3 + \beta_4 + \beta_7)}{1 + exp(\beta_0 + \beta_3 + \beta_4 + \beta_7)}
$$

Por tanto,  $\beta_3 + \beta_7$  modela las diferencias de probabilidad de supervivencia. Se formula el siguiente contraste:

$$
\beta_3 + \beta_7 = 0\beta_3 + \beta_7 \neq 0
$$

El estadístico del contraste es:

$$
\hat{\beta}_3 + \hat{\beta}_7 \sim N(\beta_3 + \beta_7, se(\hat{\beta}_3 + \hat{\beta}_7))
$$

donde

$$
se(\hat{\beta}_{3}+\hat{\beta}_{7})=\sqrt{Var(\hat{\beta}_{3})+Var(\hat{\beta}_{7})+2Cov(\hat{\beta}_{3},\hat{\beta}_{7})}
$$

source("funciones/logit\_funciones.R") H = logit\_hess(coef(m3), model.matrix(m3))  $V = -solve(H)$  $(se = sqrt(V[4,4] + V[8,8] + 2*V[4,8]))$ 

#### ## [1] 0.1429482

El estadístico se reescribe como

$$
z = \frac{\hat{\beta}_3 + \hat{\beta}_7}{se(\hat{\beta}_3 + \hat{\beta}_7)}
$$

```
(z = (coef(m3)[4] + coef(m3)[8])/se)
```

```
## ClassThird
## -2.223786
(pvalor = 2*(1-pnorm(abs(z))))
```
#### ## ClassThird ## 0.02616282

Como es menor que 0.05 SI hay diferencias en la probabilidad de superviviencia. Como  $\hat{\beta}_3 + \hat{\beta}_7 = -2.0607494 +$ 1*.*7428632 = −0*.*3178862 *<* 0, la probabilidad de supervivencia de los hombres de tripulación es mayor que la de los hombres de tercera clase.